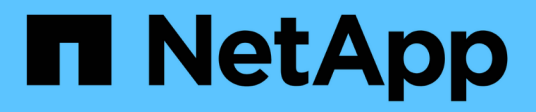

# **Visualizzazione dello stato di avvio e revisione dei codici di errore sui controller SG5600**

StorageGRID 11.5

NetApp April 11, 2024

This PDF was generated from https://docs.netapp.com/it-it/storagegrid-115/sg5600/e5600sg-controllerseven-segment-display-codes.html on April 11, 2024. Always check docs.netapp.com for the latest.

# **Sommario**

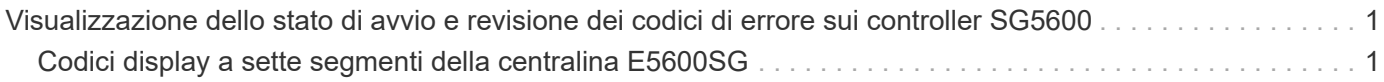

# <span id="page-2-0"></span>**Visualizzazione dello stato di avvio e revisione dei codici di errore sui controller SG5600**

Il display a sette segmenti di ciascun controller mostra lo stato e i codici di errore quando l'appliance si accende, mentre l'hardware è in fase di inizializzazione e quando l'hardware si guasta e deve uscire dall'inizializzazione. Se si sta monitorando l'avanzamento o la risoluzione dei problemi, è necessario osservare la sequenza dei codici man mano che vengono visualizzati.

#### **A proposito di questa attività**

I codici di stato e di errore per la centralina E5600 SG non sono gli stessi del controller E2700.

#### **Fasi**

- 1. Durante l'avvio, visualizzare i codici visualizzati sui display a sette segmenti per monitorare l'avanzamento.
- 2. Per esaminare i codici di errore per la centralina E5600SG, vedere le informazioni sullo stato del display a sette segmenti e sui codici di errore.
- 3. Per consultare i codici di errore del controller E2700, consultare la documentazione del controller E2700 sul sito di supporto.

#### **Informazioni correlate**

["Codici display a sette segmenti della centralina E5600SG"](#page-2-1)

["Documentazione NetApp: Serie E2700"](http://mysupport.netapp.com/documentation/productlibrary/index.html?productID=61765)

## <span id="page-2-1"></span>**Codici display a sette segmenti della centralina E5600SG**

Il display a sette segmenti del controller E5600SG mostra i codici di stato e di errore durante l'accensione dell'appliance e durante l'inizializzazione dell'hardware. È possibile utilizzare questi codici per determinare lo stato e risolvere gli errori.

Quando si esamini lo stato e i codici di errore sulla centralina E5600SG, si dovrebbero osservare i seguenti tipi di codici:

#### • **Codici generali di avvio**

Rappresentano gli eventi di boot standard.

#### • **Codici di boot normali**

Rappresentano i normali eventi di avvio che si verificano nell'appliance.

#### • **Codici di errore**

Indicare i problemi durante gli eventi di avvio.

StorageGRID controlla solo i seguenti LED sul controller E5600SG e solo dopo l'avvio del programma di installazione dell'appliance StorageGRID:

• LED azione di servizio consentita

- LED azione di servizio richiesta
- Display a sette segmenti

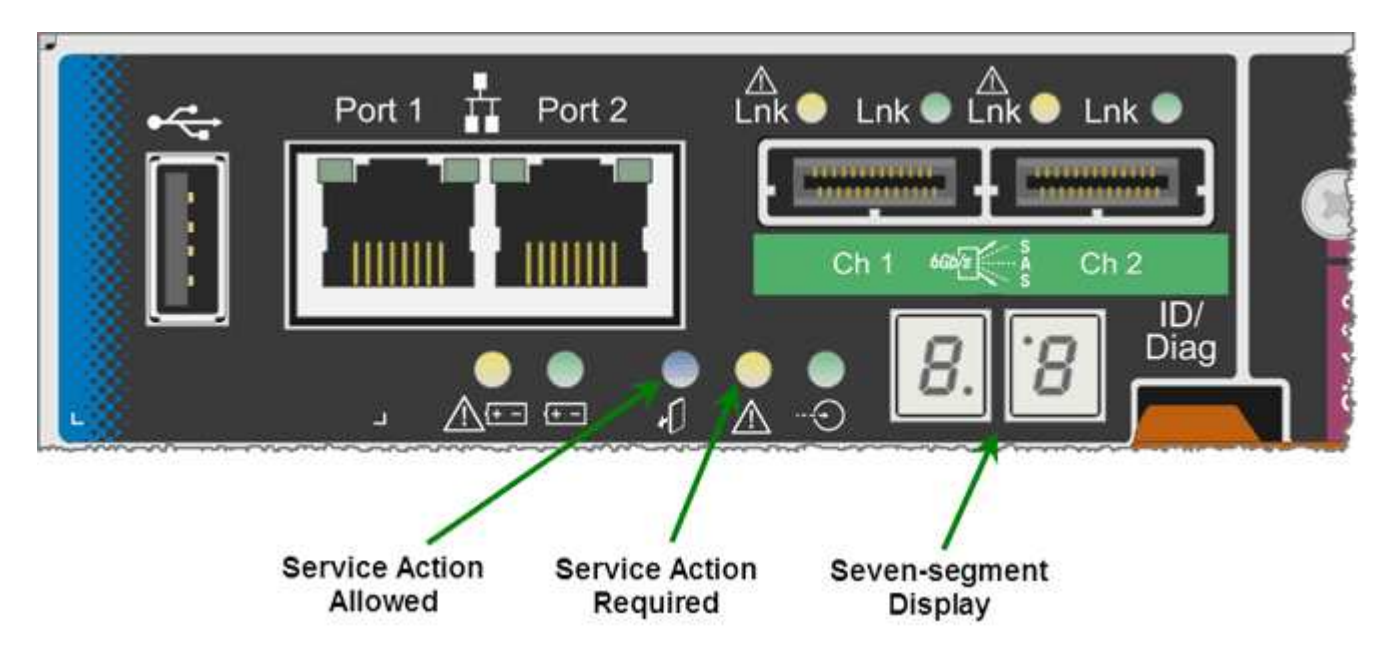

I punti decimali sul display a sette segmenti non vengono utilizzati dall'appliance StorageGRID:

• Il punto decimale superiore adiacente alla cifra meno significativa è il LED diagnostico della piattaforma.

Questa opzione viene attivata durante il ripristino e la configurazione iniziale dell'hardware. In caso contrario, viene disattivato.

• La virgola decimale inferiore adiacente alla cifra più significativa viene disattivata.

Per diagnosticare altri problemi, è possibile consultare le seguenti risorse:

• Per visualizzare tutte le altre informazioni relative alla diagnostica ambientale e dell'hardware, consultare la diagnostica hardware del sistema operativo e-Series.

Ciò include la ricerca di problemi hardware come alimentazione, temperatura e dischi. L'appliance si affida al sistema operativo e-Series per monitorare tutti gli stati ambientali della piattaforma.

• Per determinare i problemi relativi a firmware e driver, controllare gli indicatori di collegamento sulle porte SAS e di rete.

Per ulteriori informazioni, consultare la documentazione di e-Series E5600.

## **Codici generali di boot**

Durante l'avvio o dopo un hard reset dell'hardware, i LED azione di servizio consentita e azione di servizio richiesta si accendono durante l'inizializzazione dell'hardware. Il display a sette segmenti mostra una sequenza di codici identici per l'hardware e-Series e non specifici per il controller E5600SG.

Durante l'avvio, il Field Programmable Gate Array (FPGA) controlla le funzioni e l'inizializzazione dell'hardware.

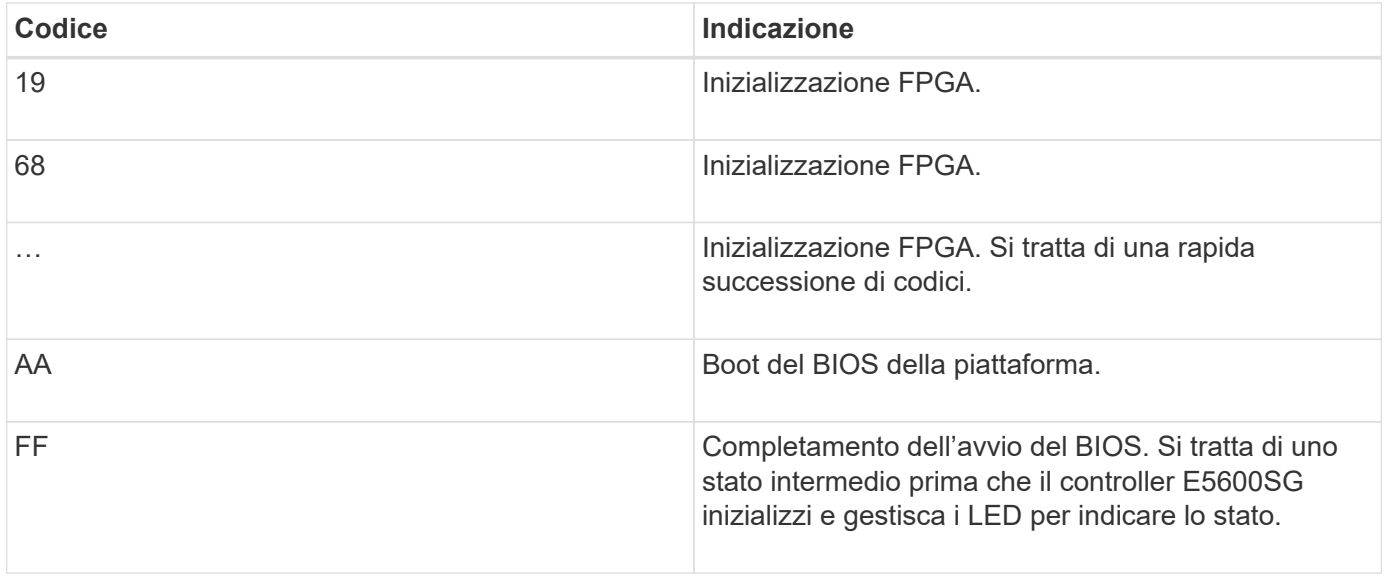

Una volta visualizzati i codici AA e FF, vengono visualizzati i codici di avvio normali o i codici di errore. Inoltre, i LED Service Action Allowed (azione di servizio consentita) e Service Action Required (azione di servizio richiesta) sono spenti.

### **Codici di avvio normali**

Questi codici rappresentano i normali eventi di avvio che si verificano nell'appliance, in ordine cronologico.

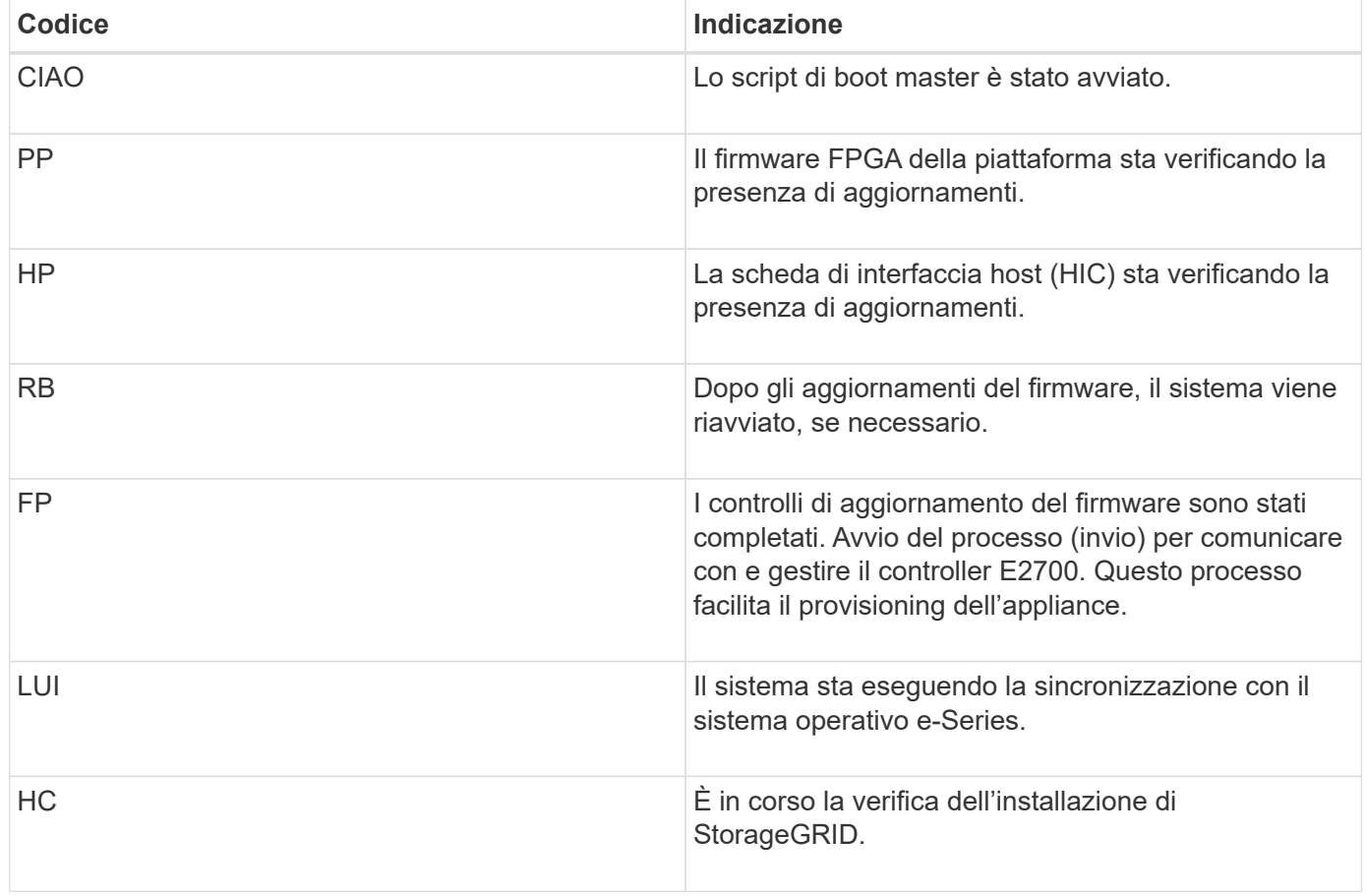

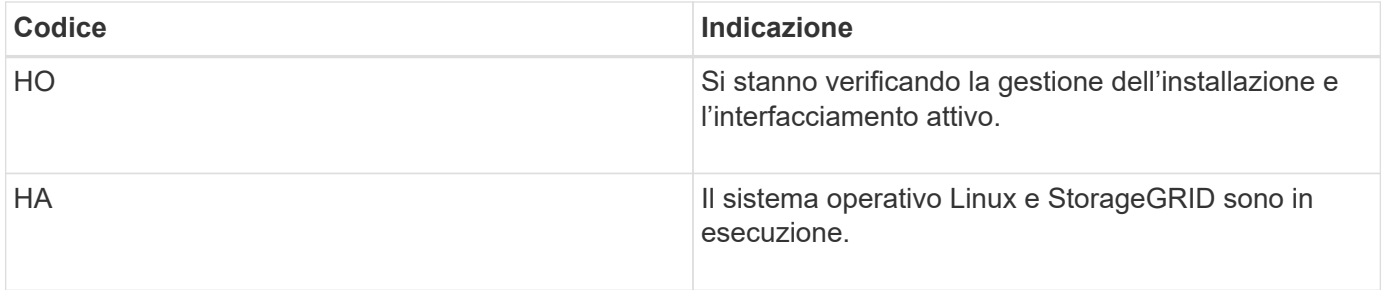

### **Codici di errore della centralina E5600SG**

Questi codici rappresentano le condizioni di errore che potrebbero essere visualizzate sul controller E5600SG all'avvio dell'appliance. Se si verificano errori hardware specifici di basso livello, vengono visualizzati altri codici esadecimali a due cifre. Se uno di questi codici persiste per più di un secondo o due, o se non si riesce a risolvere l'errore seguendo una delle procedure di risoluzione dei problemi prescritte, contattare il supporto tecnico.

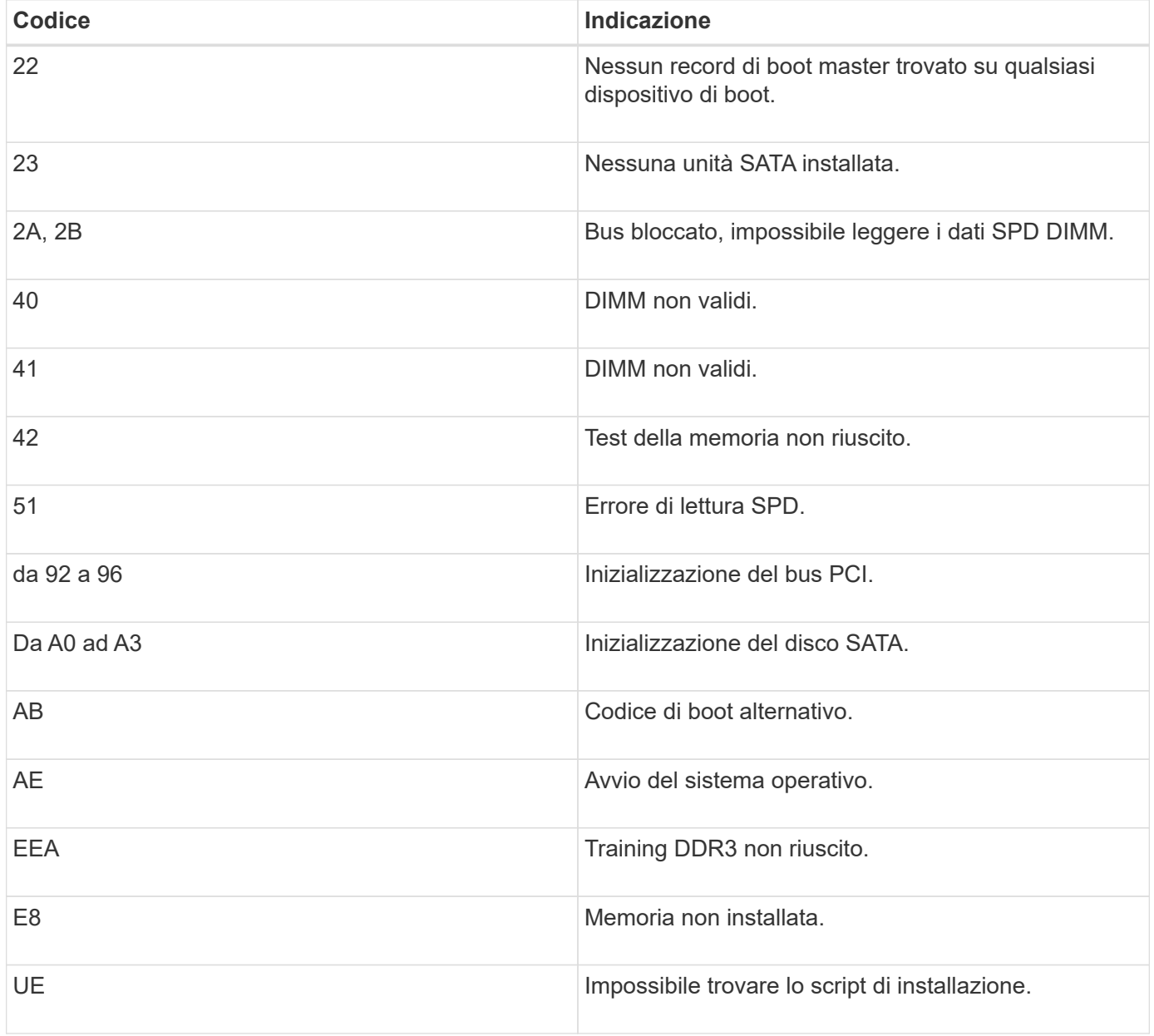

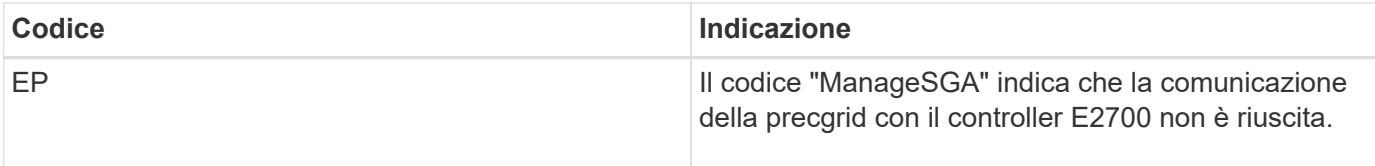

#### **Informazioni correlate**

["Risoluzione dei problemi relativi all'installazione dell'hardware"](https://docs.netapp.com/it-it/storagegrid-115/sg5600/troubleshooting-hardware-installation.html)

["Supporto NetApp"](https://mysupport.netapp.com/site/global/dashboard)

#### **Informazioni sul copyright**

Copyright © 2024 NetApp, Inc. Tutti i diritti riservati. Stampato negli Stati Uniti d'America. Nessuna porzione di questo documento soggetta a copyright può essere riprodotta in qualsiasi formato o mezzo (grafico, elettronico o meccanico, inclusi fotocopie, registrazione, nastri o storage in un sistema elettronico) senza previo consenso scritto da parte del detentore del copyright.

Il software derivato dal materiale sottoposto a copyright di NetApp è soggetto alla seguente licenza e dichiarazione di non responsabilità:

IL PRESENTE SOFTWARE VIENE FORNITO DA NETAPP "COSÌ COM'È" E SENZA QUALSIVOGLIA TIPO DI GARANZIA IMPLICITA O ESPRESSA FRA CUI, A TITOLO ESEMPLIFICATIVO E NON ESAUSTIVO, GARANZIE IMPLICITE DI COMMERCIABILITÀ E IDONEITÀ PER UNO SCOPO SPECIFICO, CHE VENGONO DECLINATE DAL PRESENTE DOCUMENTO. NETAPP NON VERRÀ CONSIDERATA RESPONSABILE IN ALCUN CASO PER QUALSIVOGLIA DANNO DIRETTO, INDIRETTO, ACCIDENTALE, SPECIALE, ESEMPLARE E CONSEQUENZIALE (COMPRESI, A TITOLO ESEMPLIFICATIVO E NON ESAUSTIVO, PROCUREMENT O SOSTITUZIONE DI MERCI O SERVIZI, IMPOSSIBILITÀ DI UTILIZZO O PERDITA DI DATI O PROFITTI OPPURE INTERRUZIONE DELL'ATTIVITÀ AZIENDALE) CAUSATO IN QUALSIVOGLIA MODO O IN RELAZIONE A QUALUNQUE TEORIA DI RESPONSABILITÀ, SIA ESSA CONTRATTUALE, RIGOROSA O DOVUTA A INSOLVENZA (COMPRESA LA NEGLIGENZA O ALTRO) INSORTA IN QUALSIASI MODO ATTRAVERSO L'UTILIZZO DEL PRESENTE SOFTWARE ANCHE IN PRESENZA DI UN PREAVVISO CIRCA L'EVENTUALITÀ DI QUESTO TIPO DI DANNI.

NetApp si riserva il diritto di modificare in qualsiasi momento qualunque prodotto descritto nel presente documento senza fornire alcun preavviso. NetApp non si assume alcuna responsabilità circa l'utilizzo dei prodotti o materiali descritti nel presente documento, con l'eccezione di quanto concordato espressamente e per iscritto da NetApp. L'utilizzo o l'acquisto del presente prodotto non comporta il rilascio di una licenza nell'ambito di un qualche diritto di brevetto, marchio commerciale o altro diritto di proprietà intellettuale di NetApp.

Il prodotto descritto in questa guida può essere protetto da uno o più brevetti degli Stati Uniti, esteri o in attesa di approvazione.

LEGENDA PER I DIRITTI SOTTOPOSTI A LIMITAZIONE: l'utilizzo, la duplicazione o la divulgazione da parte degli enti governativi sono soggetti alle limitazioni indicate nel sottoparagrafo (b)(3) della clausola Rights in Technical Data and Computer Software del DFARS 252.227-7013 (FEB 2014) e FAR 52.227-19 (DIC 2007).

I dati contenuti nel presente documento riguardano un articolo commerciale (secondo la definizione data in FAR 2.101) e sono di proprietà di NetApp, Inc. Tutti i dati tecnici e il software NetApp forniti secondo i termini del presente Contratto sono articoli aventi natura commerciale, sviluppati con finanziamenti esclusivamente privati. Il governo statunitense ha una licenza irrevocabile limitata, non esclusiva, non trasferibile, non cedibile, mondiale, per l'utilizzo dei Dati esclusivamente in connessione con e a supporto di un contratto governativo statunitense in base al quale i Dati sono distribuiti. Con la sola esclusione di quanto indicato nel presente documento, i Dati non possono essere utilizzati, divulgati, riprodotti, modificati, visualizzati o mostrati senza la previa approvazione scritta di NetApp, Inc. I diritti di licenza del governo degli Stati Uniti per il Dipartimento della Difesa sono limitati ai diritti identificati nella clausola DFARS 252.227-7015(b) (FEB 2014).

#### **Informazioni sul marchio commerciale**

NETAPP, il logo NETAPP e i marchi elencati alla pagina<http://www.netapp.com/TM> sono marchi di NetApp, Inc. Gli altri nomi di aziende e prodotti potrebbero essere marchi dei rispettivi proprietari.